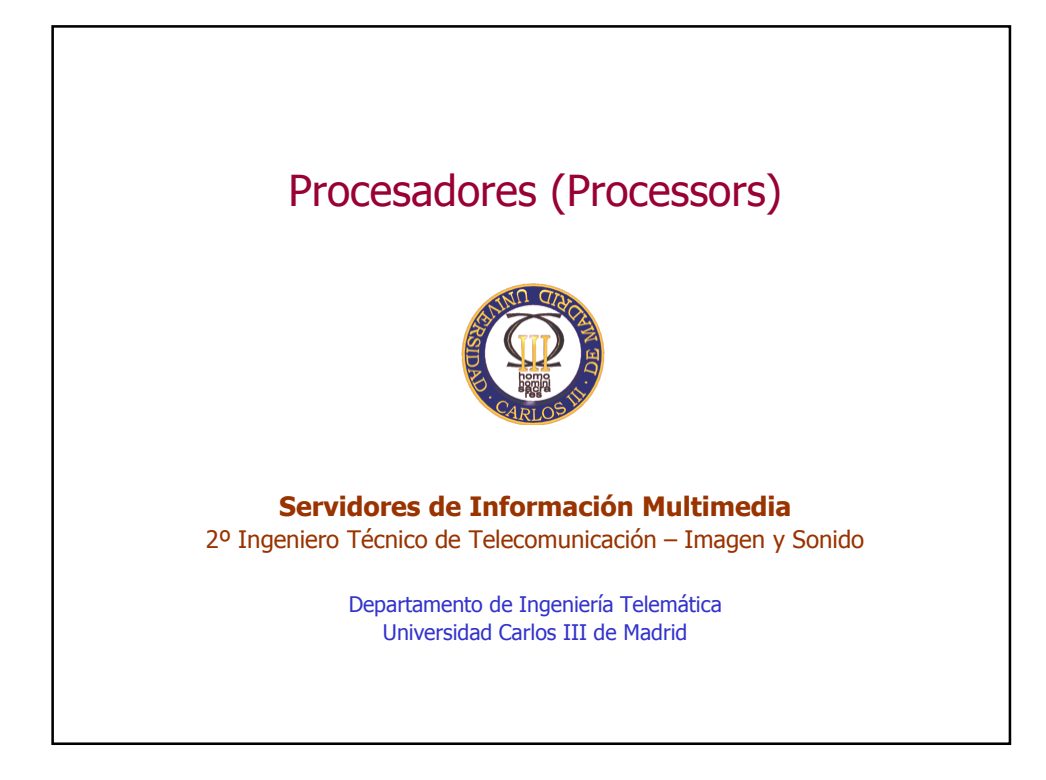

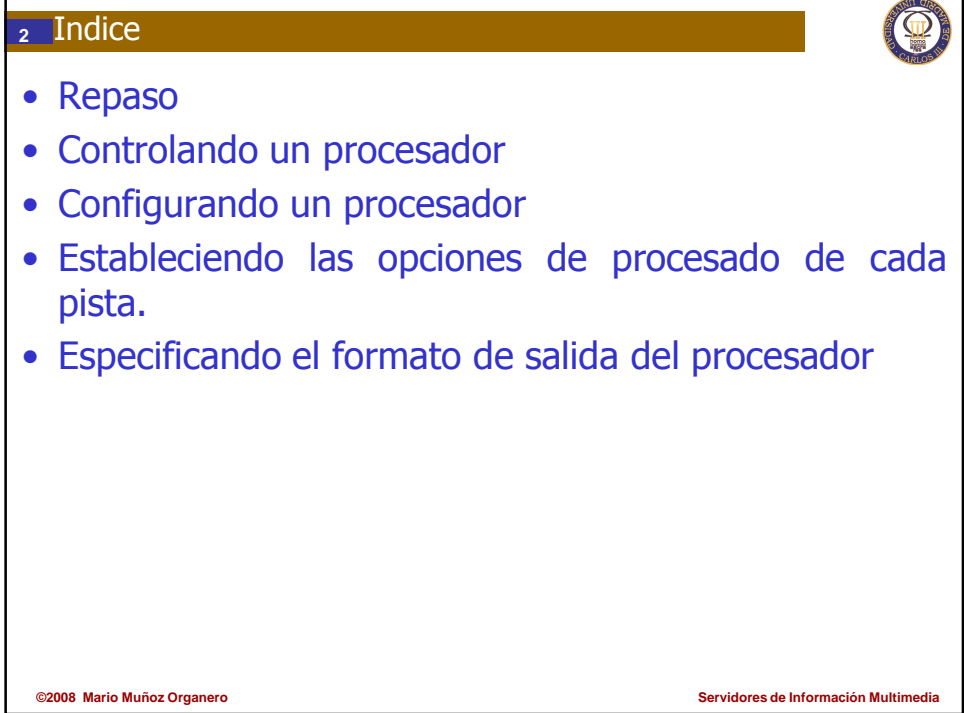

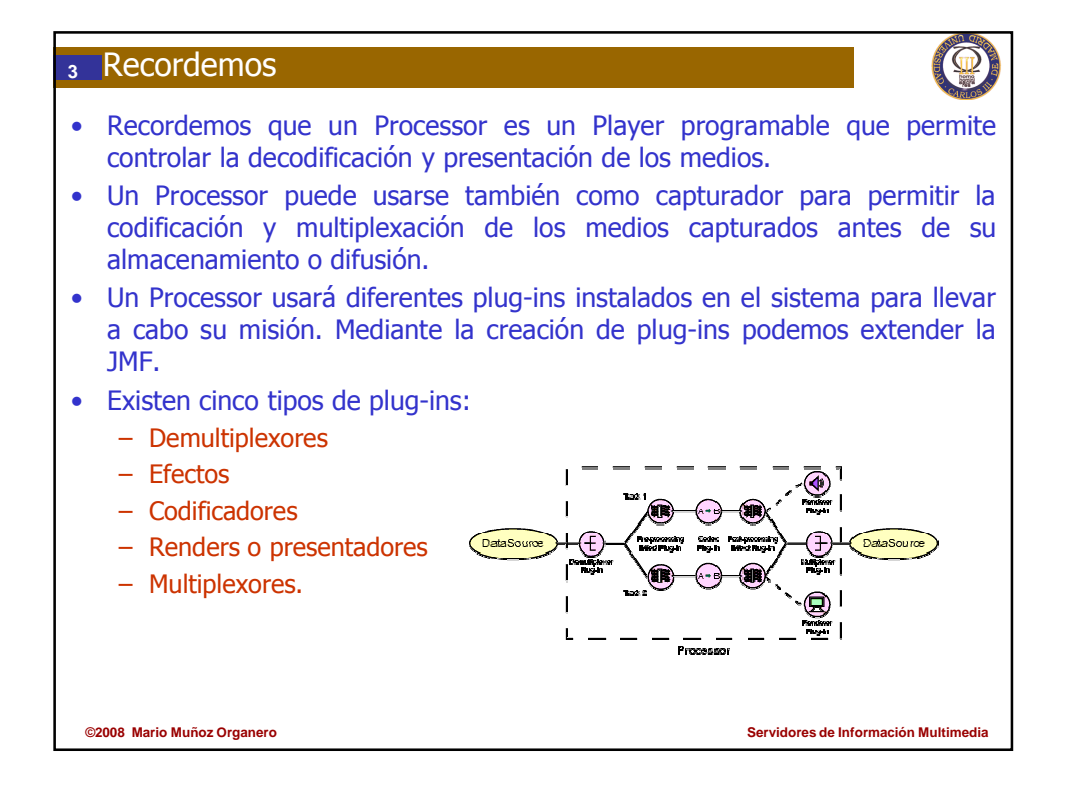

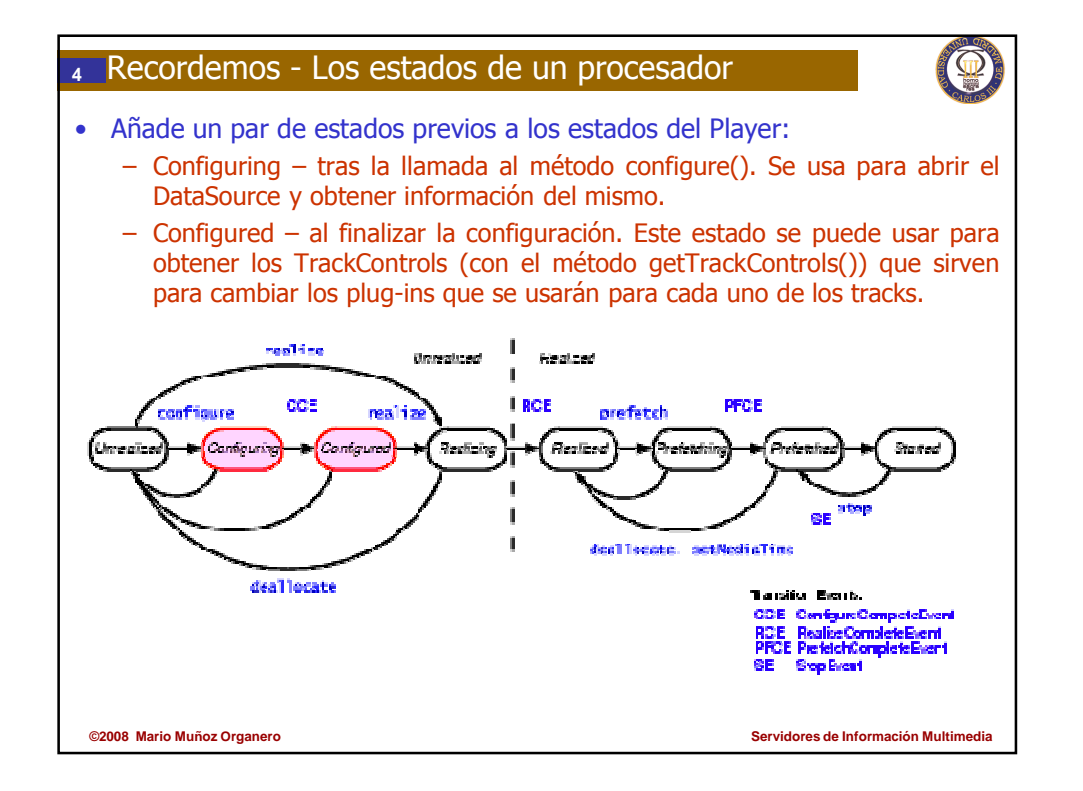

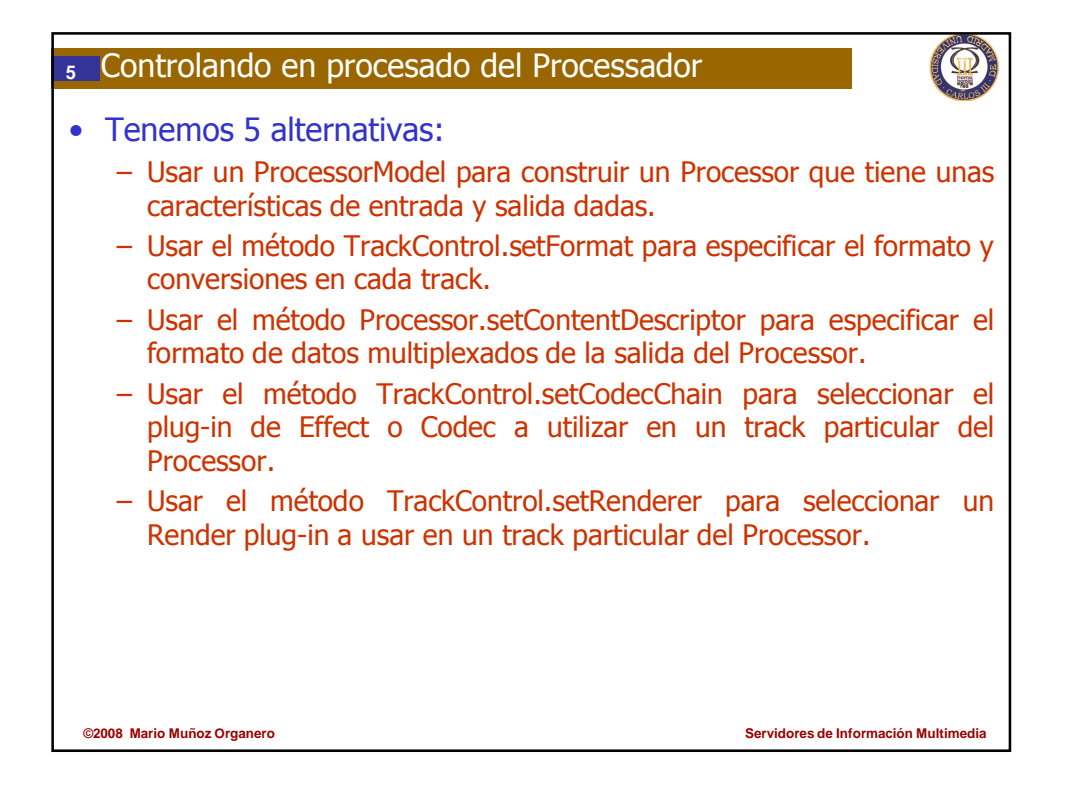

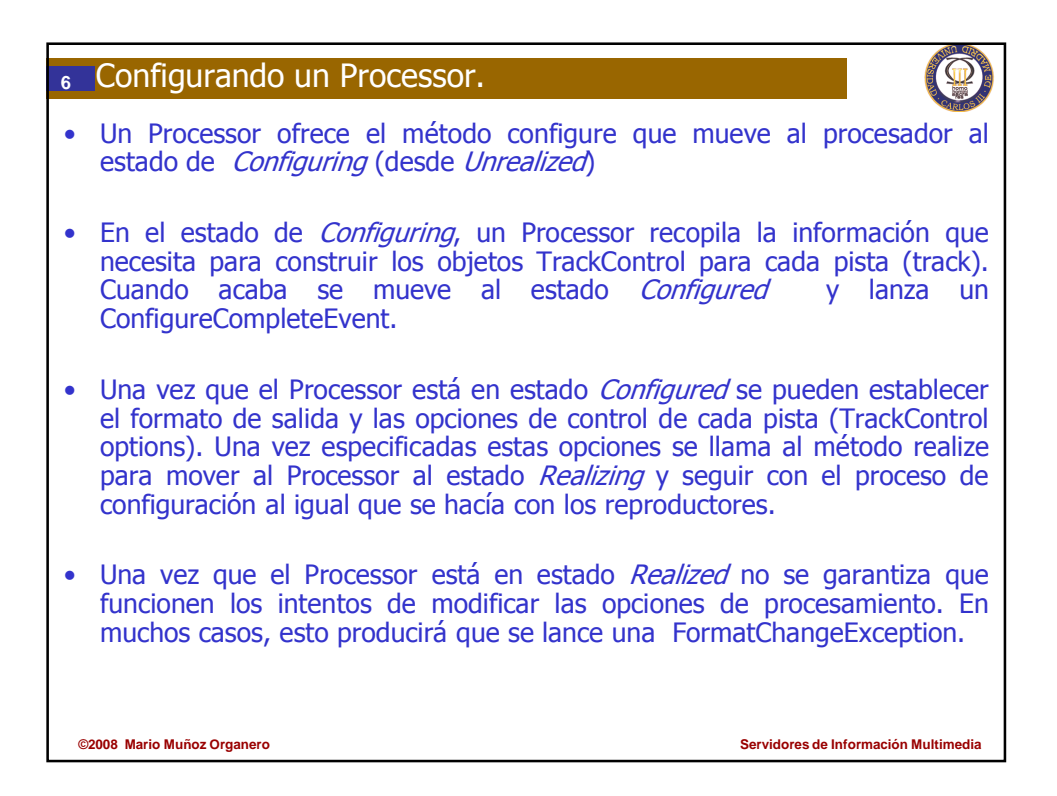

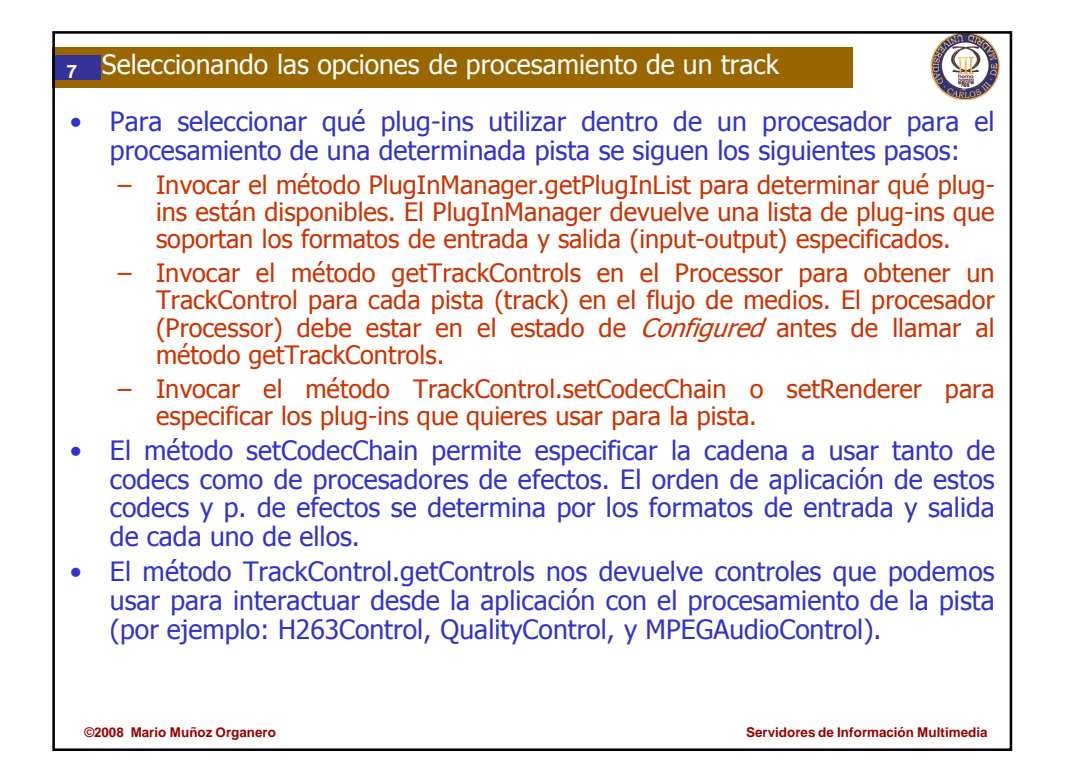

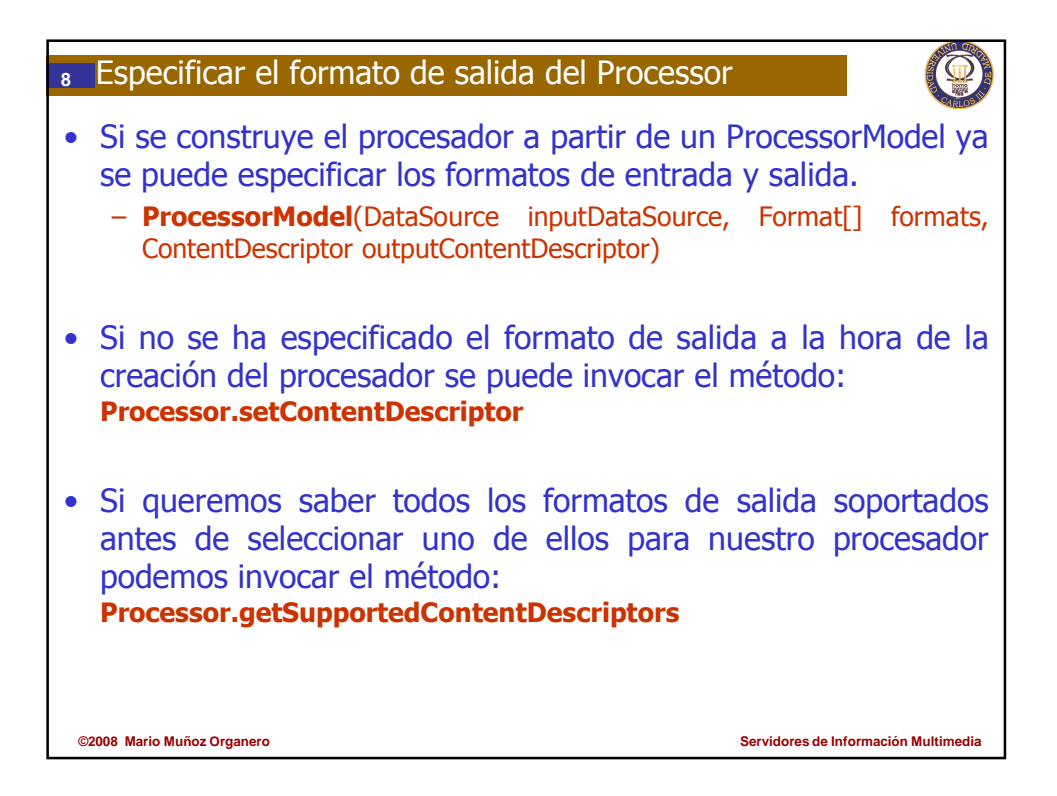

## **<sup>9</sup>** Especificando el destino del medio

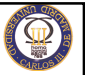

- Si queremos presentar el medio:
	- Inovocamos getTrackControls en el Processor para obtener el TrackControl para cada track en el flujo de medios. El Processor debe estar en el estado *Configured* antes de invocar getTrackControls.
	- Inovocamos el método TrackControl.setRenderer para especificar el plugin a utilizar para renderizar el medio del track.
- Para escribir la salida a fichero:
	- Obtener el DataSource de salida del Processor llamando a getDataOutput.
	- Construir un DataSink para escribir a fichero llamando a Manager.createDataSink. Pasarle el DataSource de salida del procesador y un MediaLocator que especifique la localización del fichero en el que escribir.
	- Invocar open en el DataSink para abrir el fichero.
	- Invocar start en el DataSink para empezar a escribir datos.
- El Processor.setContentDescriptor nos sirve para especificar el formato del DataSource de salida del Processor y por lo tanto especificaría el formato de escritura en el fichero.

**©2008 Mario Muñoz Organero Servidores de Información Multimedia**

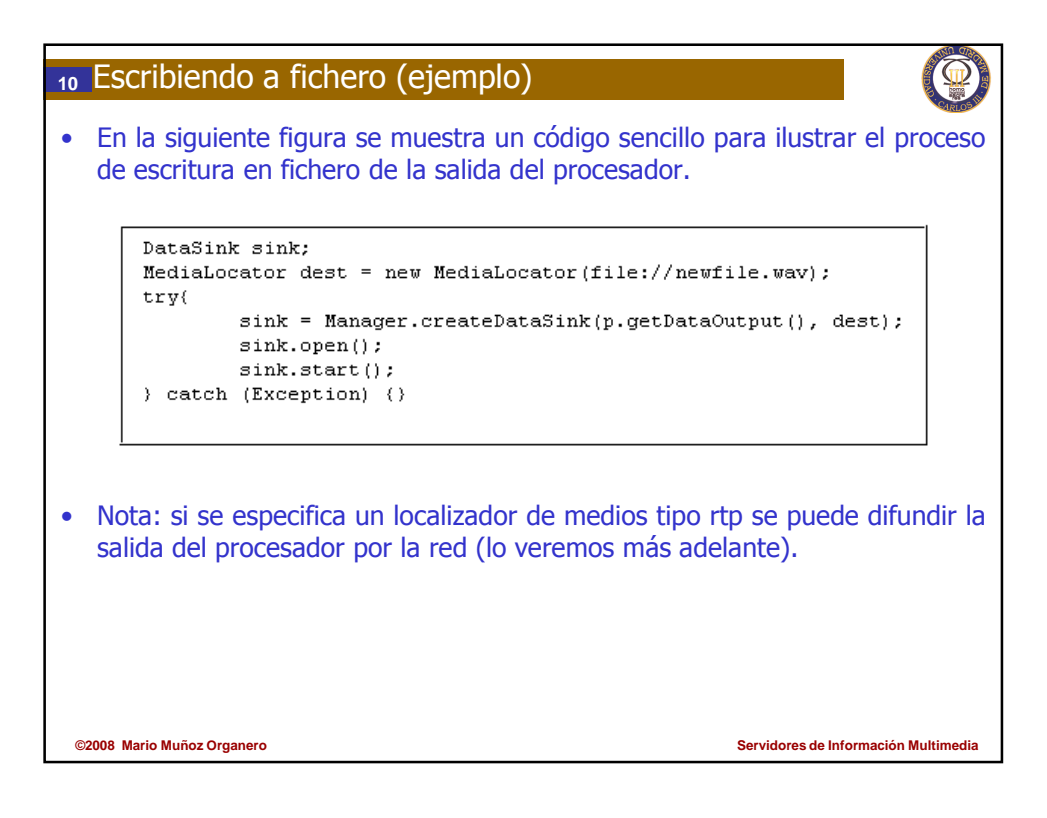

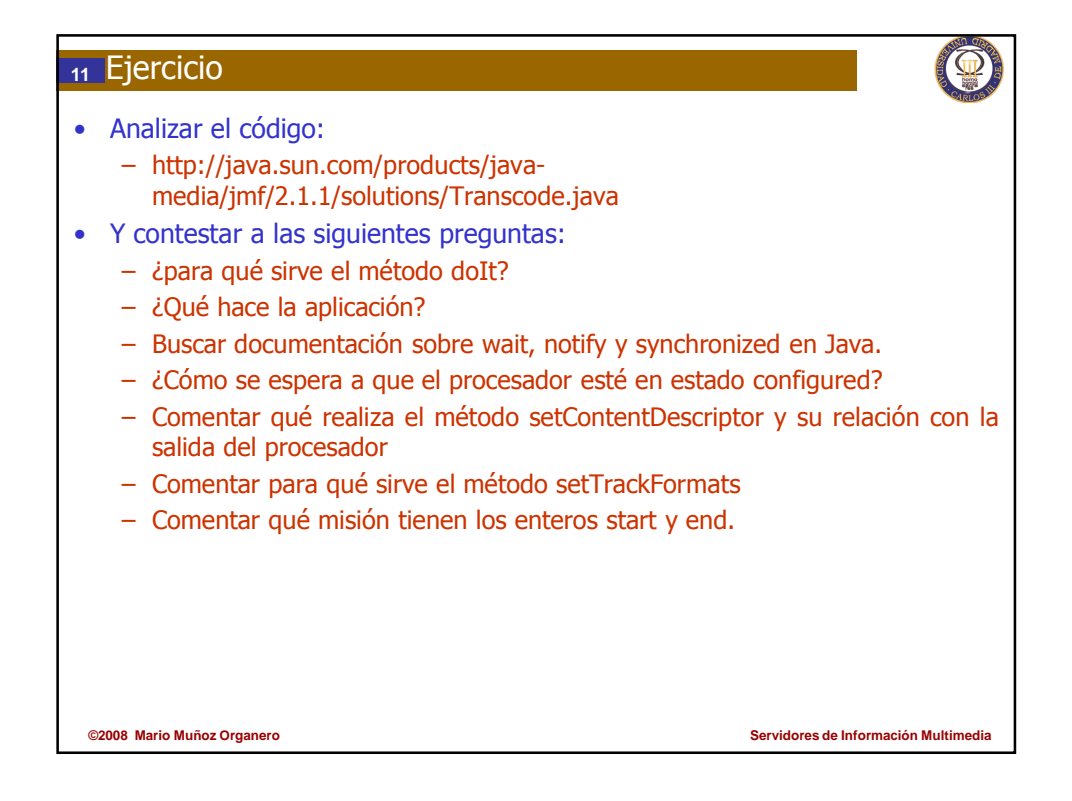

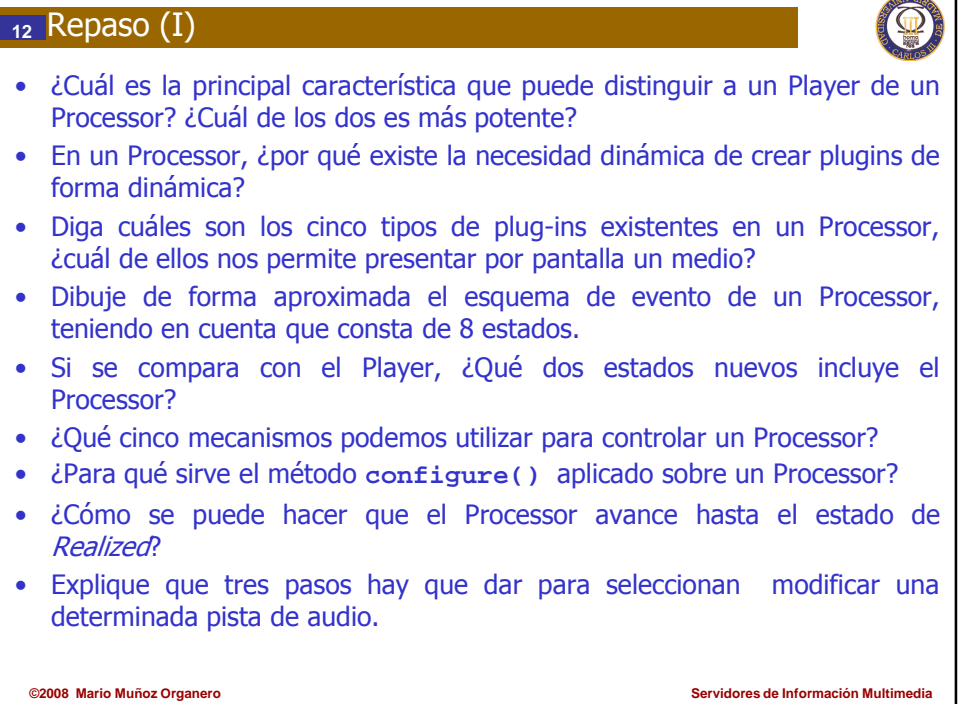

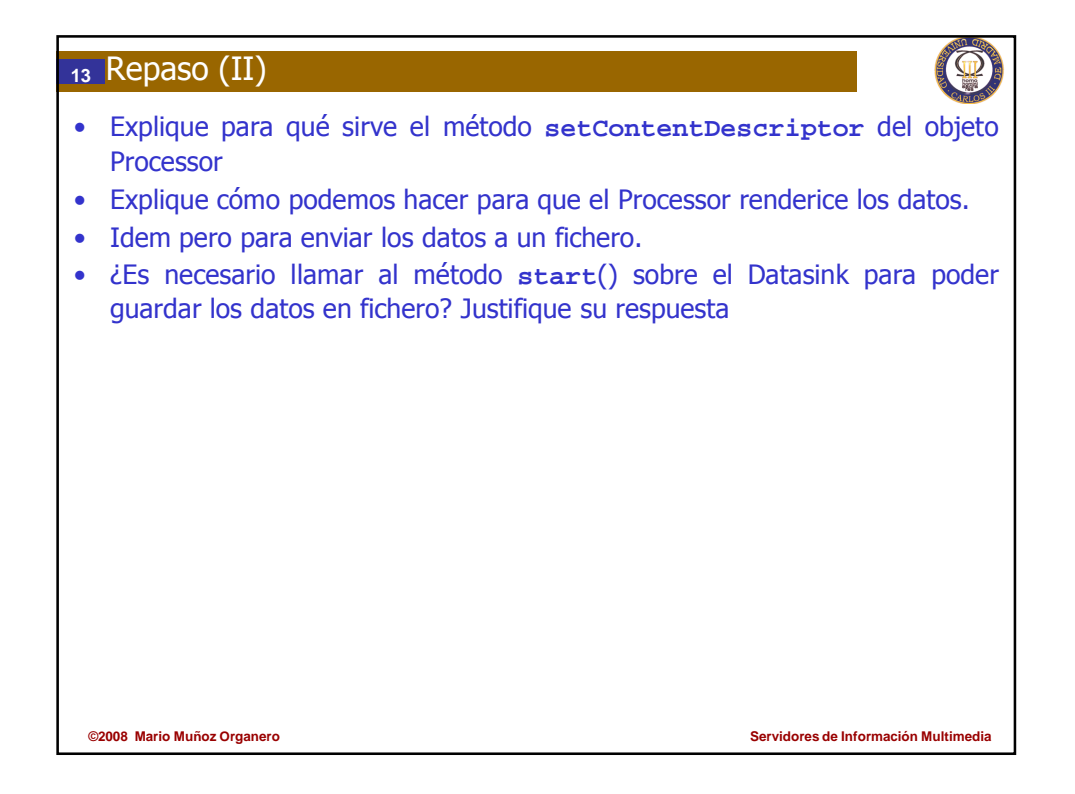

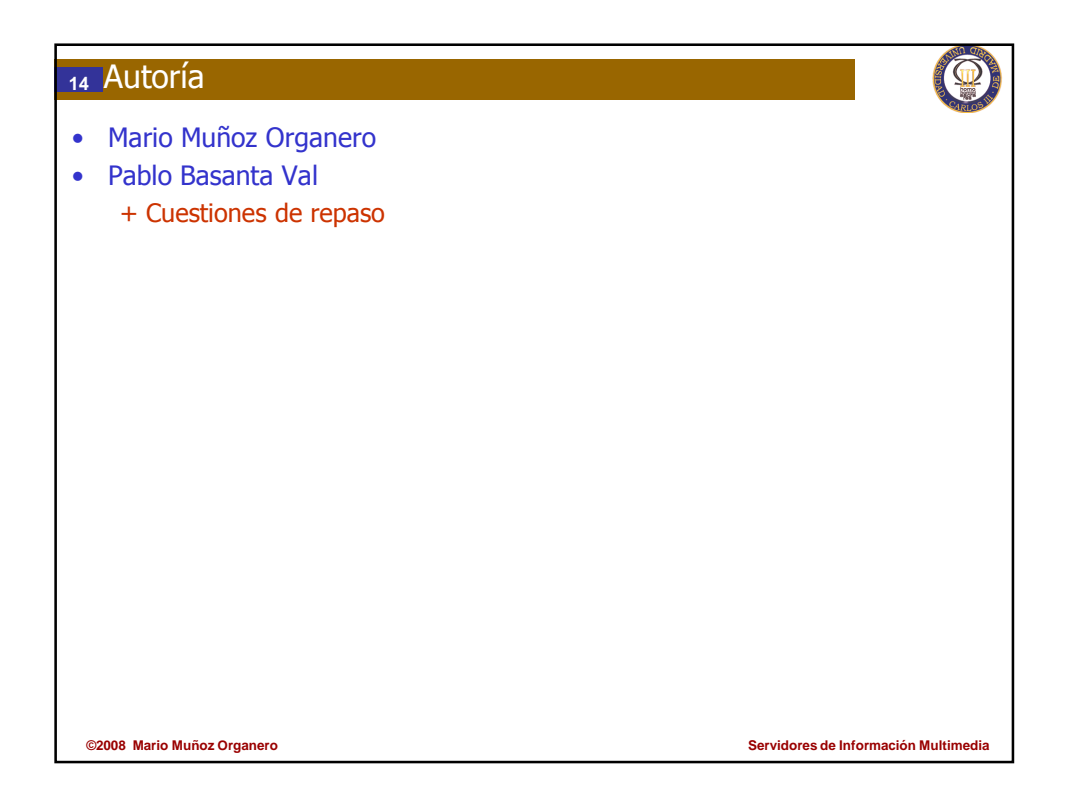